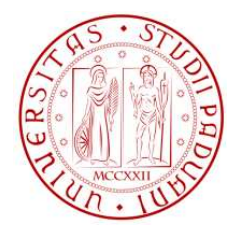

### Università di Padova

#### FACOLTÀ DI INGEGNERIA Corso di Laurea in Ing. dell' Informazione

### Progetto di un sistema di controllo di sospensioni attive in ambiente Matlab

Relatore: Prof. Alessandro Beghi Presentata da: Stefano Bagno

Anno accademico 2011/2012

## Indice

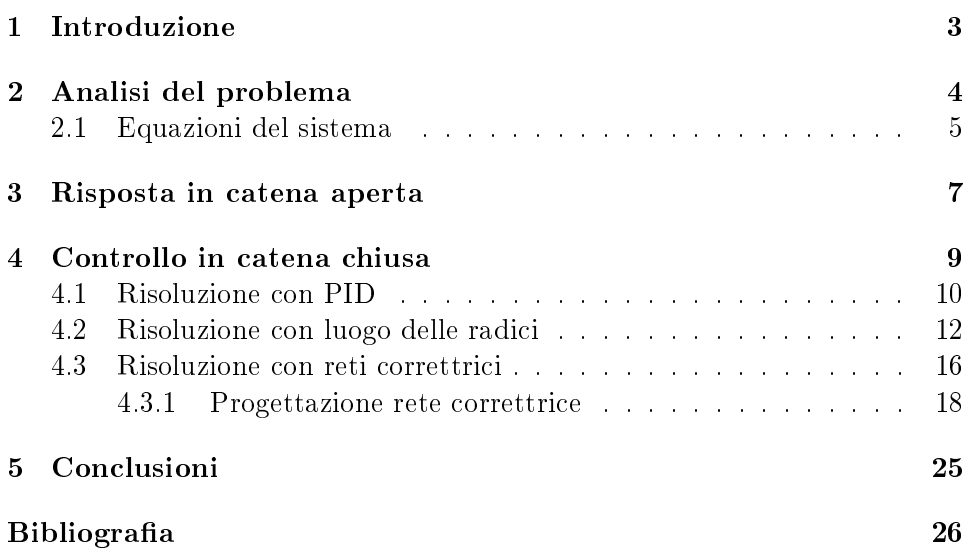

# Elenco delle figure

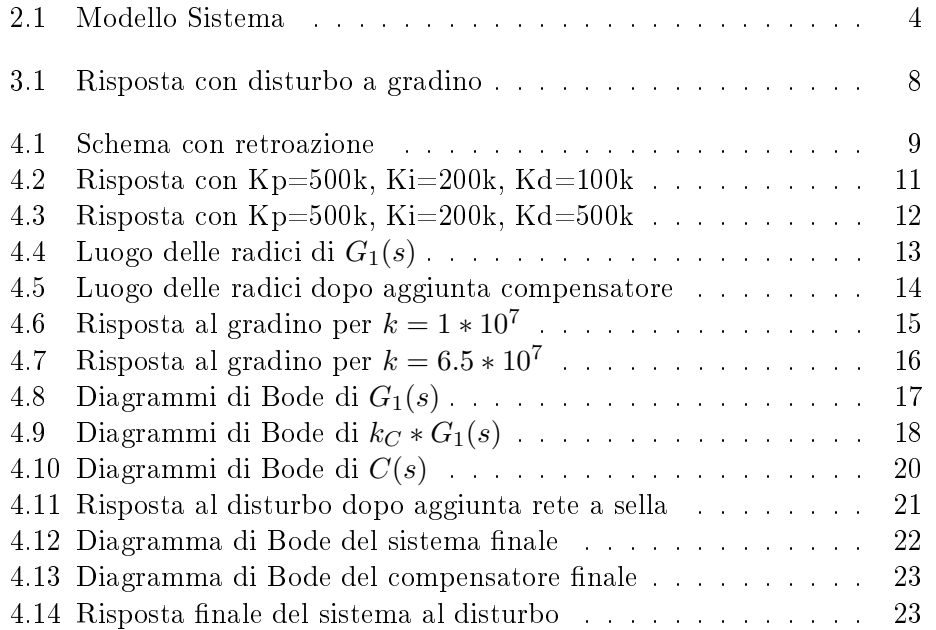

# Capitolo 1 Introduzione

In questi tesi l' obiettivo é proporre un controllo per ottimizzare la risposta delle sospensioni di un autobus ad un disturbo sotto forma di strada dissestata. Inizialmente si identifica il modello fisico-matematico del sistema, poi si passa allo studio del funzionamento con Matlab e Simulink. Si comincia con il controllare la risposta a catena aperta per vedere se e quanto devono essere migliorati i parametri delle specifiche richieste. Si prosegue con il controllo in catena chiusa. Per la seconda modalitá vengono proposti tre metodi: PID, luogo delle radici e studio in frequenza. Con questi tre metodi si cercherá di creare un compensatore in grado di far rispettare le specifiche di progetto. Infine si trarranno le conclusioni sui risultati ottenuti con i vari metodi.

### Capitolo 2

### Analisi del problema

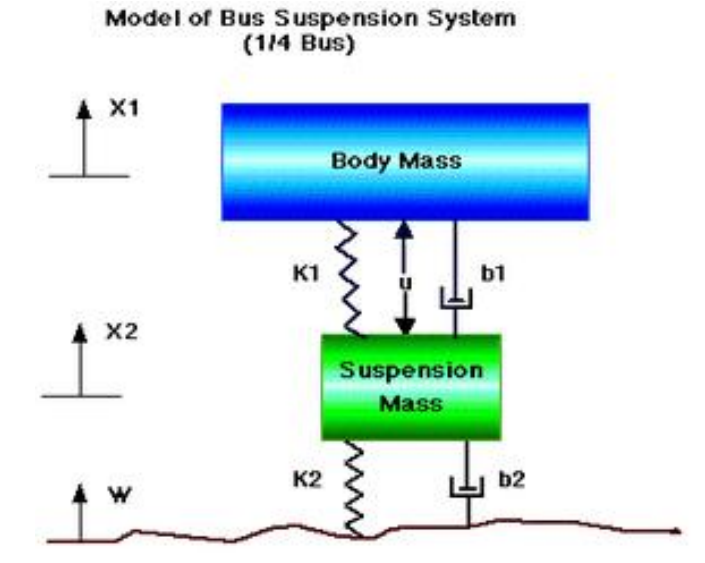

Figura 2.1: Modello Sistema

Si considera il modello fisico mostrato in Figura 2.1: rappresenta una una delle quattro sospensioni dell' autobus. I dati a disposizione sono:

- massa principale  $(m_1) = 2500kg$
- massa della sospensione  $(m_2) = 320$  kg
- costante elastica del sistema di sospensioni  $(k_1) = 80,000 N/m$
- costante elastica dei pneumatici  $(k_2) = 50,000 N/m$
- $\bullet$  costante di smorzamento del sistema di sospensioni  $(b_1) = 350 \; Ns/m$
- $\bullet$  costante di smorzamento dei pneumatici  $(b_2) = 15{,}020$   $Ns/m$
- forza di controllo  $(u) =$  forza ottenuta dal controllore in progettazione

Viene considerato W come ingresso di disturbo, cioé la strada dissestata, e si dovrebbe andare a misurare  $X_1 - W$ . Putroppo peró tale valore non é di facile misurazione, inoltre considerando che la quantitá  $X_2 - W$  é trascurabile, non rimane che concentrarsi su  $X_1 - X_2$ . Per tale quantitá viene richiesto che dato un disturbo a gradino si abbia:

- $\bullet\,$  sovraelongazione massima del 5  $\%$
- tempo di assistemente massimo di 5 secondi

#### 2.1 Equazioni del sistema

In termini temporali si ha:

$$
-M_1 \ddot{X}_1 - b_1(\dot{X}_1 - \dot{X}_2) - k_1(X_1 - X_2) + U = 0
$$
  

$$
-M_1 \ddot{X}_2 + b_1(\dot{X}_1 - \dot{X}_2) + b_1(\dot{W} - \dot{X}_2) + k_2(W - X_2) - U = 0
$$

mentre trasformando con Laplace si ottiene:

$$
(M_1s^2 + b_1s + k_1)X_1(s) - (b_1s + k_1)X_2(s) = U(s)
$$
  

$$
-(b_1s + k_1)X_1(s) + [M_2s^2 + (b_1 + b_2)s + (k_1 + k_2)]X_2 = (b_2s + k_2)W(s) - U(s)
$$

considerando che le condizioni iniziali saranno verosimilmente nulle.

In forma matriciale si ha:

$$
\begin{bmatrix}\n(M_1s^2 + b_1s + k_1) & -(b_1s + k_1) \\
-(b_1s + k_1) & [M_2s^2 + (b_1 + b_2)s + (k_1 + k_2)]\n\end{bmatrix}\n\begin{bmatrix}\nX_1(s) \\
X_2(s)\n\end{bmatrix} =\n\begin{bmatrix}\nU(s) \\
(b_2s + k_2)W(s) - U(s)\n\end{bmatrix}
$$

Esplicito  $X_1(s)$  e  $X_2(s)$  invertendo la prima matrice il cui determinante é:

$$
\Delta = (M_1s^2 + b_1s + k_1)[M_2s^2 + (b_1 + b_2)s + (k_1 + k_2)] - (b_1s + k_1)(b_1s + k_1)
$$

allora:

$$
\begin{bmatrix} X_1(s) \\ X_2(s) \end{bmatrix} = \frac{1}{\Delta} \begin{bmatrix} (M_2s^2 + b_2s + k_2) & b_1b_2s^2 + (b_1k_2 + b_2k_1)s + k_1k_2 \\ (-M_1s^2) & (M_1b_2)s^3 + (M_1k_2 + (M_1k_2 + b_1b_2)s^2 + (b_1k_2 + b_2k_1)s \end{bmatrix} \begin{bmatrix} U(s) \\ W(s) \end{bmatrix}
$$

A questo punto é possibile ricavare le due funzioni di trasferimento interessate, cioé  $G_1(s)$  tra  $X_1(s) - X_2(s)$  e  $U(s)$  e  $G_2$  tra  $X_1(s) - X_2(s)$  e  $W(s)$ .

$$
G_1(s) = \frac{Y(s)}{U(s)} = \frac{(M_1 + M_2)s^2 + b_2s + k_2}{\Delta}
$$

$$
G_2(s) = \frac{Y(s)}{W(s)} = \frac{-M_1 b_2 s^3 - M_1 k_2 s^2}{\Delta}
$$

Le due funzioni di trasferimento sono state ottenute annullando  $W(\boldsymbol{s})$ nel primo caso e  $U(s)$  nel secondo.

### Capitolo 3

### Risposta in catena aperta

A questo punto si inizia la simulazione del sistema in catena aperta tramite il seguente codice. Prima definisco le costanti del sistema:

 $ml = 2500;$  $m2 = 320$ ;  $k1 = 80000;$  $k2 = 500000;$  $b1 = 350$ ;  $b2 = 15020;$ 

poi le funzioni di trasferimento:

 $nump=[(m1+m2) b2 k2];$ denp= $[(m1*m2) (m1*(b1+b2))+(m2*b1) (m1*(k1+k2))+(m2*k1)+(b1*b2)$  $(b1*k2) + (b2*k1)$  k1\*k2 ;  $Gl=tf(nump,denp)$ ;

```
num1=[-(m1*b2) - (m1*k2) 0 0;
den1 = [(m1*m2) (m1*(b1+b2))+(m2*b1) (m1*(k1+k2))+(m2*k1)+(b1*b2)(b1*k2) + (b2*k1) k1*k2 ;
G2=tf(num1,den1);
```
dove é stato usato il comando  $tf(num, den)$  per creare le funzioni di trasferimemto.

Ció che interessa é simulare il comportamento della funzione di trasferimento  $G_2(s)$  che riceve come ingresso il disturbo  $W(s)$ . Attraverso il comando  $step(G_2)$  si simula un ingresso a gradino per la funzione  $G_2(S)$ . Ipotizzando come disturbo un dissestamento della strada profondo 10cm si ottiene il seguente grafico. Si nota come il tempo di assestamento é ben superiore al limite imposto di 5 secondi, come pure le oscillazioni arrivano a quasi 13cm.

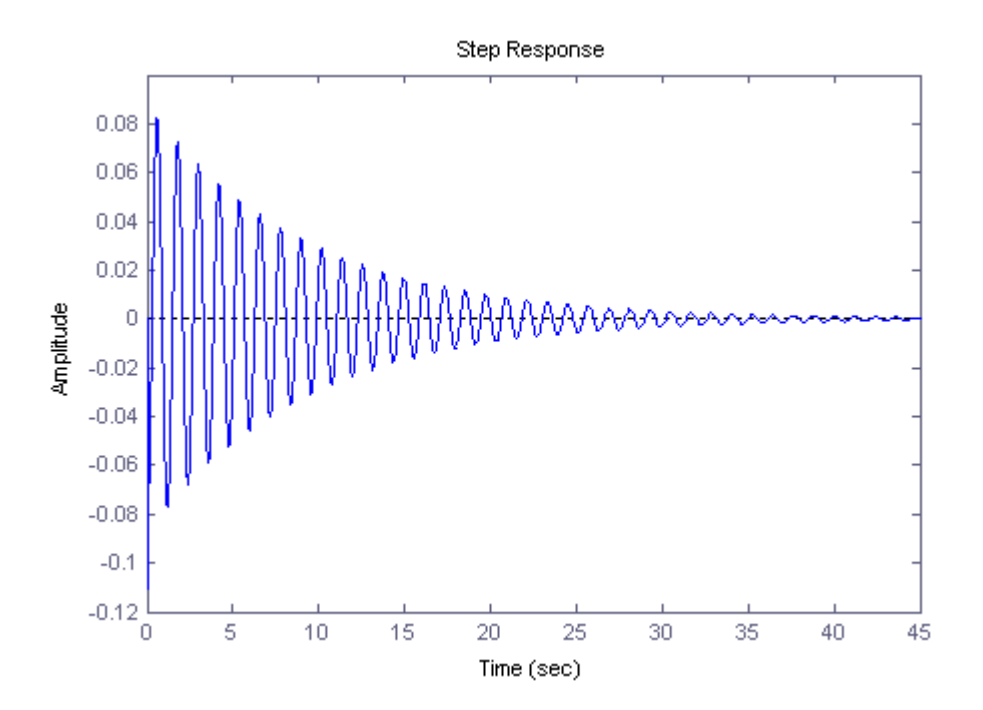

Figura 3.1: Risposta con disturbo a gradino

### Capitolo 4

### Controllo in catena chiusa

A questo punto si puó passare al controllo in retroazione considerando lo schema:

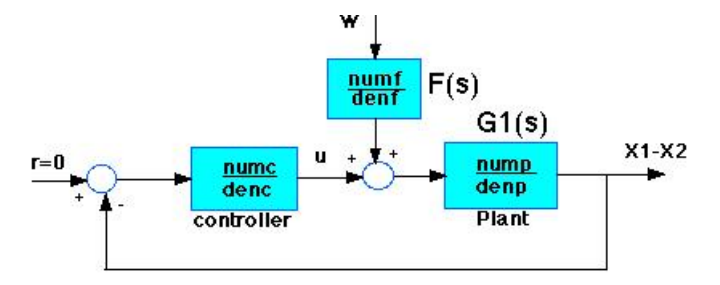

Figura 4.1: Schema con retroazione

Il Plant equivale alla funzione di trasferimento  $G_1(s)$  pilotata dall' ingresso di controllo  $U(s)$ , proseguo imponendo  $F(s)$  tale che:

$$
G_2(s) = F(s)G_1(s) \Rightarrow F(s) = \frac{G_2(s)}{G_1(s)} = \frac{num_2}{den_2} \frac{den_1}{num_1}
$$

ma  $den_2 = den_1$  quindi:

$$
F(s) = \frac{num_2}{num_1}
$$

Si deve ora passare alla realizzazione del compensatore  $C(s) = \frac{num_c}{den_c}$  per soddisfare le specifiche. Per farlo verranno usati tre metodi:

- Controllore PID
- Luogo delle radici
- Diagramma di Bode

#### 4.1 Risoluzione con PID

Realizzare il controllore PID consiste nel fissare i tre parametri:  $K_P, K_D, K_I$ che insieme definiscono la funzione

$$
C(s) = K_P + K_D s + \frac{K_I}{s}
$$

Tali parametri servono a modificare l'errore di inseguimento in modo diverso.

 $K_P$  é il parametro legato al controllo proporzionale:

$$
u(t) = K_P e(t)
$$

Il controllo proporzionale modifica la risposta riducendo il tempo di salita e l' errore a regime, ma aumentano le oscillazioni.

 $K_I$  riguarda il controllo integrale, cioé:

$$
u(t) = K_I \int e(t)
$$

Tale controllo influisce sulla risposta eliminando l'errore a regime ma aumenta anch'esso le sovraelongazioni nel transitorio.

 $K_D$  tratta il controllo derivativo, cioé:

$$
u(t) = K_D \frac{de}{dt}
$$

Il controllo derivativo é molto utile in quanto ha la proprietá di far diminuire le oscillazioni nel transitorio, ma improvvise oscillazioni dell' errore porterebbero a grandi variazioni di  $u(t)$ . La funzione risultatante per il controllore é:

$$
C(s) = \frac{s^2 K_D + sK_P + K_I}{s}
$$

Dopo vari tentativi e modifiche dei parametri, si é visto come effettivamente la componenti proporzionale e integrale siano state utili per limitare il tempo di assestamento, il controllo derivativo invece é stato utile per ridurre fortemente le sovraelongazioni ed oscillazioni nel transitorio. Di seguito vengono riportati i grafici ottenuti con il codice:

 $Kp=500000$ ;  $Ki = 200000;$  $Kd=100000$ ;

```
contr=t f ( [Kd Kp Ki], [1 \ 0] );
sys = F * feedback(F * G1, contr);figure
t = 0:0.05:6;step (0.1*sys, t);
```
Questo primo grafico mostra la risposta con  $K_P = 500000, K_I = 200000, K_D =$ 100000, si nota come la specifica riguardante i  $5s$  sul tempo di assestamento venga giá rispettata, per quanto riguarda la sovrelongazione invece si raggiungono quasi i  $\pm 15mm$  rispetto alla richiesta di  $\pm 5mm$ .

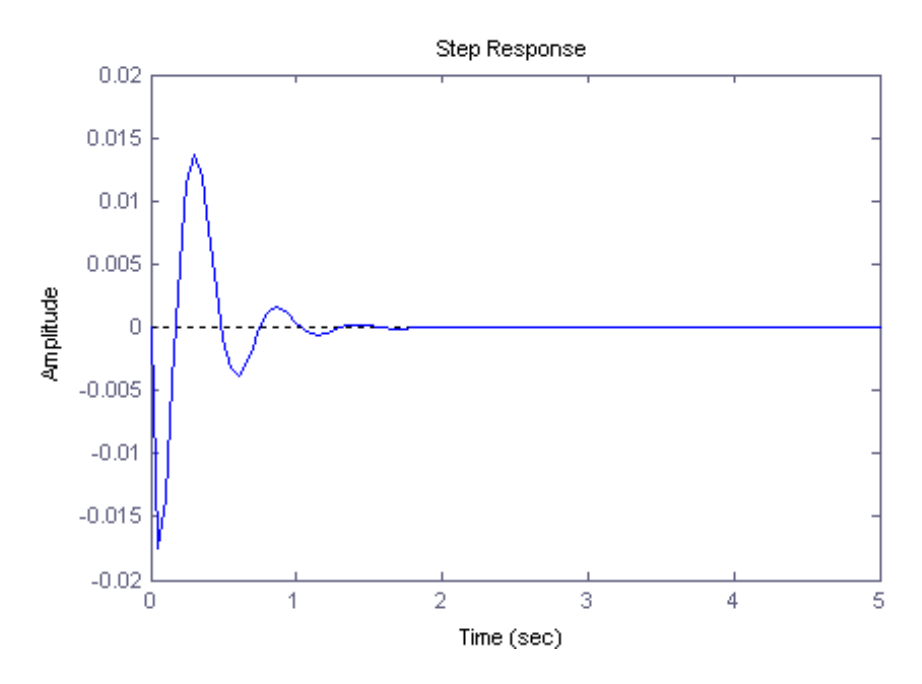

Figura 4.2: Risposta con Kp=500k, Ki=200k, Kd=100k

Nel secondo grafico allora si é stato posto  $K_D = 500000$  che ha circa ha diminuito di oltre la metá le sovraelongazioni. In questo modo entrambe le richiete sono state soddisfatte e si puó dire conclusa la risoluzione con controllore PID.

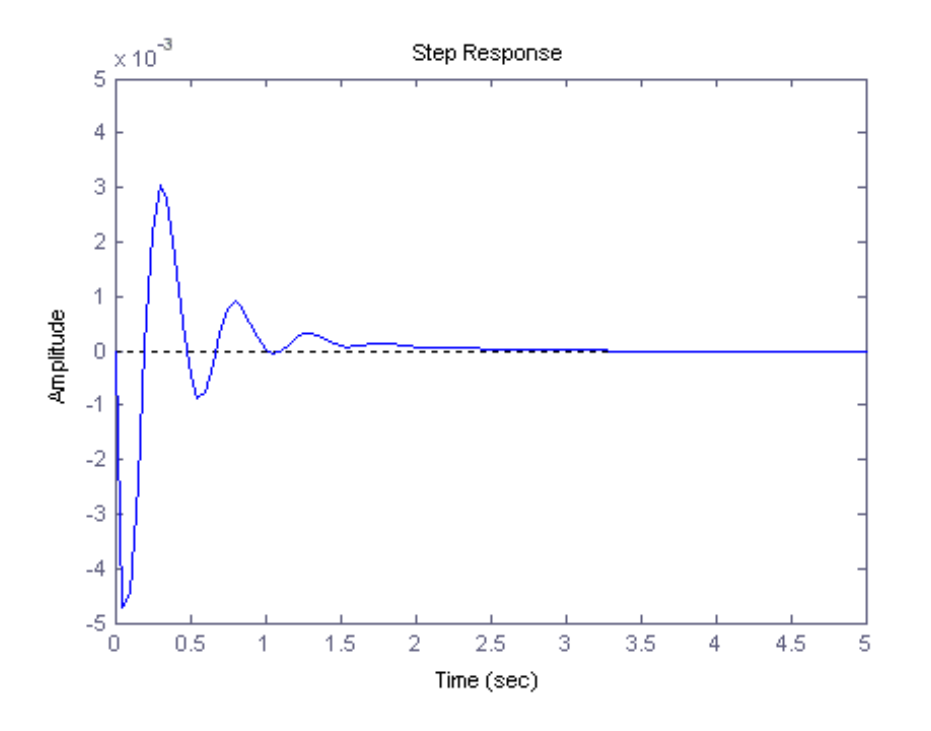

Figura 4.3: Risposta con Kp=500k, Ki=200k, Kd=500k

#### 4.2 Risoluzione con luogo delle radici

Come secondo metodo per la risoluzione di tale problema si passa all' analisi del luogo delle radici. Si applica il comando  $R = root(X)$  al polinomio

 $\Delta = m_1 m_2 s^4 + [m_1(b_1+b_2)+b_1 m_2] s^3 + [m_1(k_1+k_2)+m_2 k_1 + b_1 b_2] s^2 + (b_1 k_2 + k_1 b_2) s + k_1 k_2$ 

per trovarne le radici:

 $R =$ −23,97 + 35 ,18 i −23,97 − 35 ,18 i  $-0,10$  + 5,25 i  $-0,10 - 5,25$  i

Si nota chiamaramente che i poli dominanti sono  $p_{1,2} = -0, 10 \pm 5, 25i$ , ora tramite il comando  $rlocus(X)$  ricreo il luodo delle radici del polinomio sopracitato. Inoltre é stato usato il comando  $sgrid(Z_n, W_n)$  che serve a delimitare la zona di piano interessata tramite i due parametri. Il valore  $Z_n$  é la costante di smorzamento che si ricava impendendo la massima sovraelongazione nella formula:

$$
S = e^{-\frac{\pi\xi}{\sqrt{1-\xi^2}}}
$$

. tramite il comando:

#### z=−l o g  $(0.05)/sqrt($  pi ^2+( $\log(0.05)$  ^2))

da cui si ricava  $\xi = 0.7$ . Il secondo parametro invece é la pulsazione del sistema che si ricava da

$$
T_a = \frac{3}{\xi w_n}
$$

. Risulta che per avere un tempo di assestamento di 5s serve una pulsazione di almeno  $w_n = 0.85 \text{ rad/s}$ , cioé si definisce il raggio minino a cui dovranno essere posti i poli dominanti rispetto all' origine. Questo fatto si ha ricordando che

$$
w_n = \sqrt{\sigma^2 + w^2}
$$

con

$$
p_{1,2} = \sigma + iw
$$

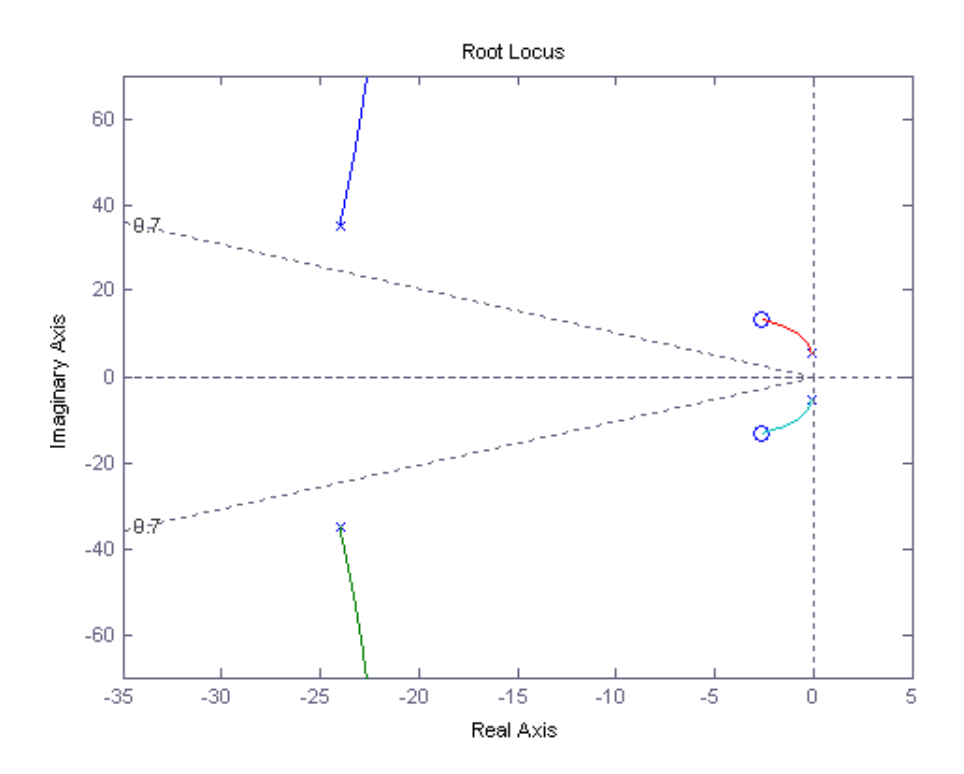

Figura 4.4: Luogo delle radici di  $G_1(s)$ 

Si nota subito come i due poli dominanti siamo fuori dal margine dato dalla costante di smorzamento. Si pregetterá allora un compensatore con due zeri e due poli. Gli zeri vicino ai poli dominanti serviranno per spostare quest'ultimi nella zona utile imponendo un sufficiente guadagno, i poli invece verranno aggiunti a pulsazioni piú alte per rendere il compensatore realizzabile ed il sistema piú pronto. In seguito con il comando

#### $[k, poles] = r loc find (contr * Gl)$

verrá visualizzato un cursone sul luogo delle radici. Cliccando lungo il grafico si ottiene il guardagno corrispondente di tale punto, questo sará utile per conoscere il guadagno necessario a spostare i poli dominanti fino al punto desiderato. Con il seguente codice viene realizzato il compensatore

$$
C(s) = \frac{(s+2.5+i)(s+2.5-i)}{(s+25)(s+40)}
$$

 $z1 = 2.5 + 1i$ ;  $z2 = 2.5 - 1i$ ;  $p1=50$ ;  $p2=25$ ; denC=conv ( $\begin{bmatrix} 1 & p1 \end{bmatrix}$ ,  $\begin{bmatrix} 1 & p2 \end{bmatrix}$ ); numC=conv ( $\lceil 1 \t z1 \rceil$ ,  $\lceil 1 \t z2 \rceil$ );  $\text{contr} = \text{tf}(\text{numC}, \text{denC});$ 

dove sono stati usati i comandi  $conv(X, Y)$  per fare il prodotto del polinomi e  $tf(X, Y)$  per crearne la funzione di tranferimento richiesta. Il grafico risultante é:

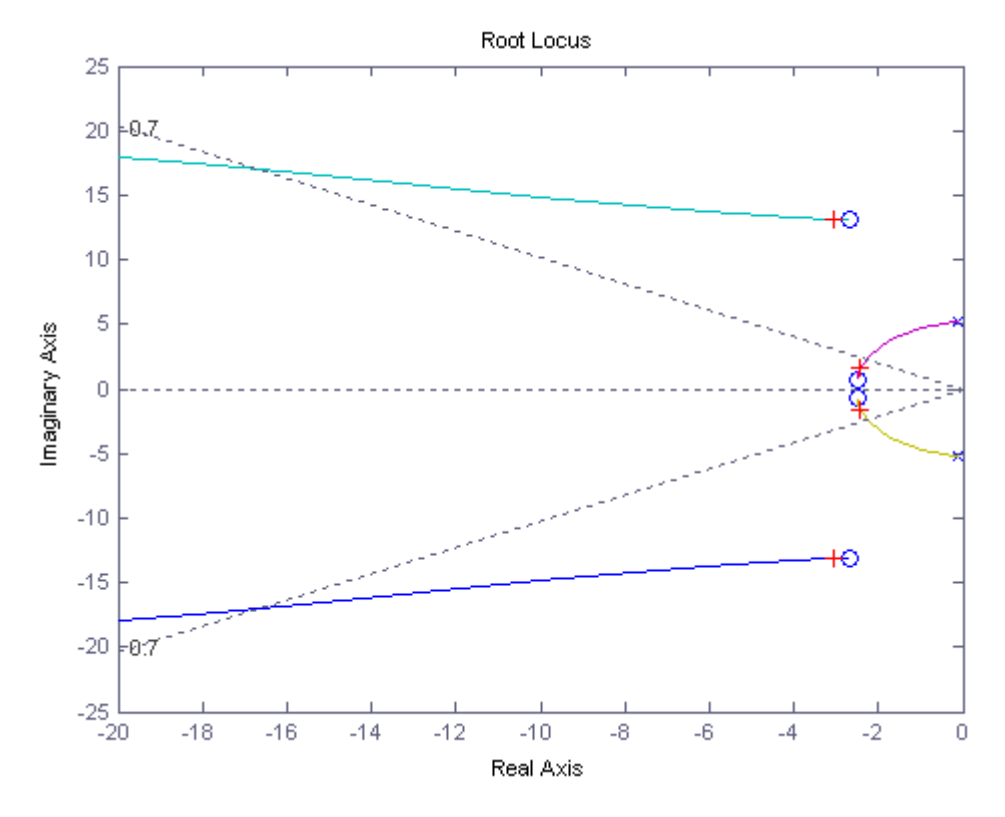

Figura 4.5: Luogo delle radici dopo aggiunta compensatore

Si nota che ora, per un guadagno sufficientemente alto, i poli dominanti si spostano lungo il grafico entrando nella zona delimitata. Grazie al comando  $rlocfind$ , citato precedentemente, ho scelto il punto del grafico vicino agli zeri introdotti dal compensatori. Il guadagno corrispondente vale  $k = 1,069*$ 10<sup>7</sup>. Ora con il seguente codice verifico se tale guadagno é sufficientemente alto da soddisfare le richieste di progetto.

```
k=1.069 e+007contrF=k * contr;
sys = F * feedback(G1, contrF);
```
figure  $t = 0:0.05:5$ ;  $step (0.1*sys, t);$ 

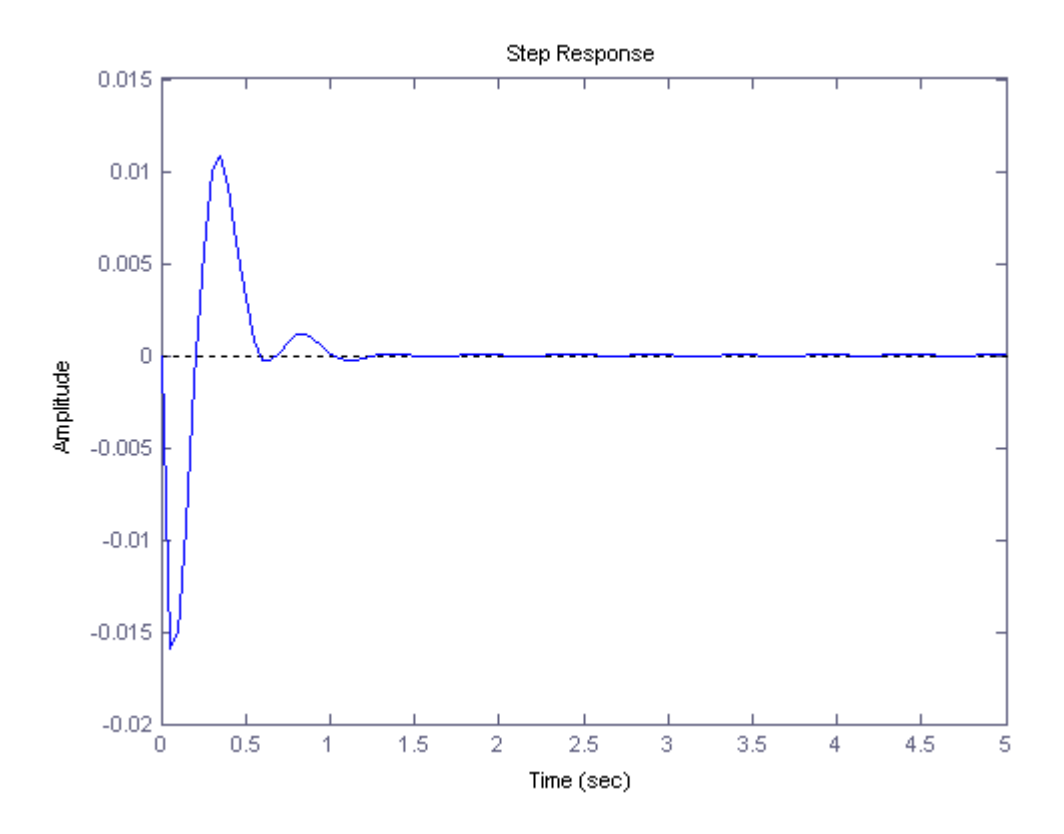

Figura 4.6: Risposta al gradino per  $k = 1 * 10^7$ 

La sovraelongazione raggunge i  $15mm$  e le oscillazioni durano piú di 5 secondi. Si deve quindi aumentare il guadagno, questa volta scelgo  $k =$  $6,528 * 10^7$ . Il risultato é ben diverso come si vede dalla figura seguente, ora vengono rispettati entrambi i requisiti e si puó considerare conclusa la risoluzione con il metodo del luogo delle radici.

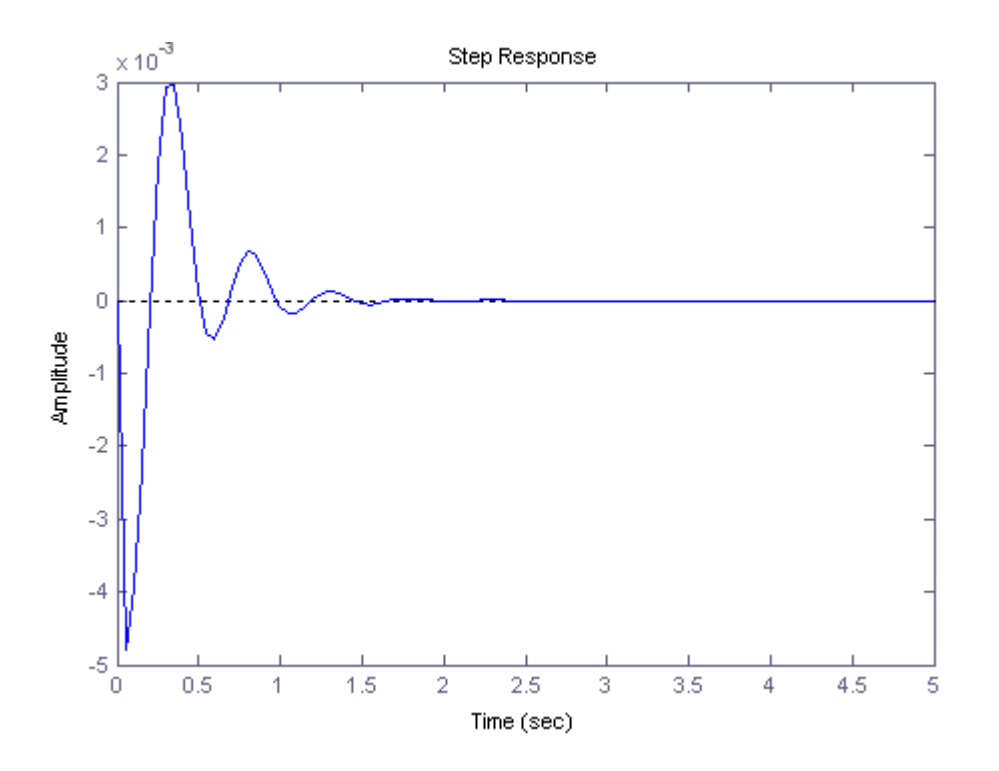

Figura 4.7: Risposta al gradino per  $k = 6.5 * 10^7$ 

#### 4.3 Risoluzione con reti correttrici

Come ultimo metodo si ricorre alla progettazione di rete correttrici tramite l' analisi del diagramma di Bode del sistema. Verranno studiati nell' ordine:

- errore a regime
- pulsazione di attraversamento
- sovraelongazione

Errore a regime. Per prima cosa si definisce la funzione di trasferimento a catena aperta:  $W(s) = C(s)G_1(s)$ . Si ricordano le relazioni  $k_W = k_C * k_{G_1}$ e  $\mathcal{h}_W = \mathcal{h}_C + \mathcal{h}_{G_1}$  definendo

$$
W(s) = \frac{k_W}{s^{h_W}} \widehat{W}(0), \widehat{W}(0) = 1
$$

$$
C(s) = \frac{k_C}{s^{h_C}} \widehat{C}(0), \widehat{C}(0) = 1
$$

$$
G_1(s) = \frac{k_{G_1}}{s^{h_{G_1}}} \widehat{G}_1(0), \widehat{G}_1(0) = 1
$$

Per avere un errore a regime  $\epsilon = 1\%$  si impone  $k_W = \frac{1}{\epsilon} = 100$ , ora tramite i diagrammi di Bode di  $G_1$  si potrá risalire a  $k_{G_1}$ 

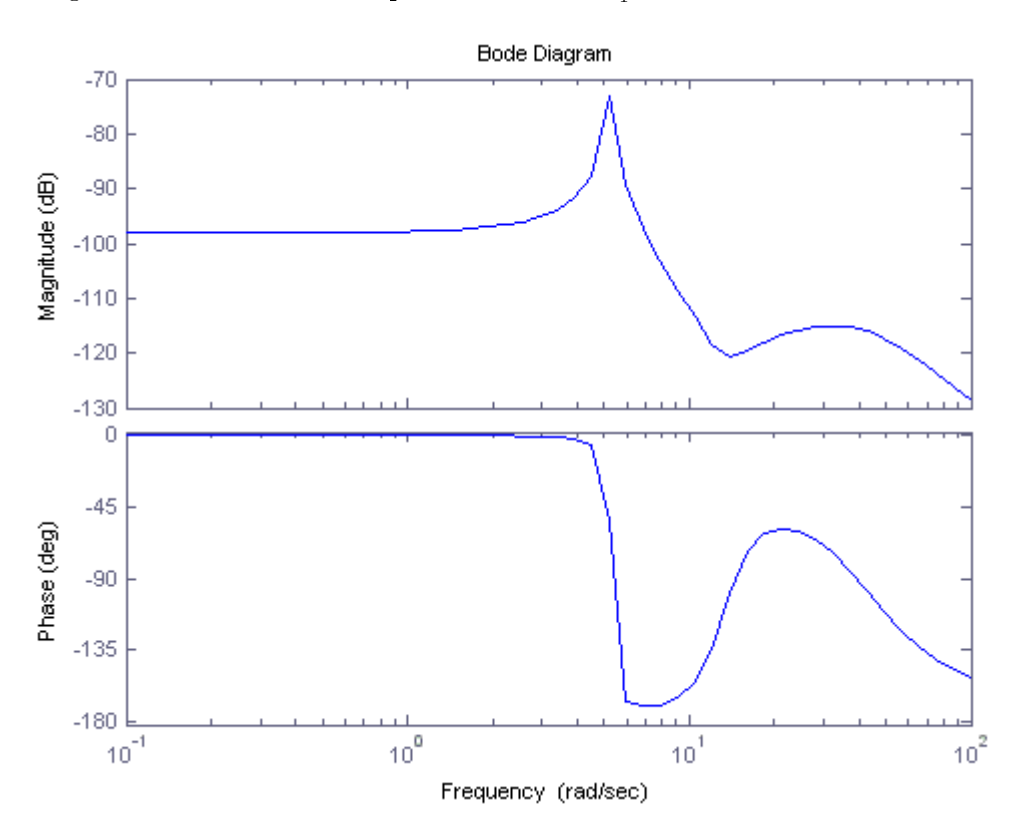

Figura 4.8: Diagrammi di Bode di  $G_1(s)$ 

Il guadagno statico vale  $(k_{G_1})_{dB} = -97,80dB$  che equivale a  $k_{G_1} =$ 1, 29 ∗ 10−<sup>5</sup> . Allora il guadagno del compensatore é:

$$
k_C = \frac{k_W}{k_{G_1}} = 7744618
$$

Inoltre dal diagramma di fase si nota che  $h_{G_1} = 0$  ed essendo sufficiente  $h_W = 0$  si ha:

$$
h_C = k_W - k_{G_1} = 0
$$

Pulsazione di attraversamento. Per una stima della pulsazione di attraversamento, cioé la pulsazione tale per cui  $|W(jw_A)| = 1$ , si utilizza l approsimazione

$$
w_A \approx \frac{2}{T_s}
$$

dove  $T_s$  é il tempo di salita. Tale valore é anche legato alla banda del sistema in quando  $w_A \approx 5B$ , cioé diminuendo  $T_s$  aumentano sia  $w_A$  che la banda in maniera proporzionale. Inoltre aumentare eccessivamente la banda esporrebbe il sistema a disturbi in alta frequenza. Per quanto riguarda  $T_s$ non ci sono indicazioni precise, un valore adeguato secondo i risultati ottenuti dai metodi precendenti puó essere  $T_s = 0.3s$ . In questo modo si ha

$$
w_A \approx 6.67 rad/s
$$

Sovraelongazione. Ora ci si sposta sul problema della sovraelongazione. Dalle approsimazioni si ha:

$$
m_{\phi}=1-0.8S
$$

dove  $m_\phi$  é il margine di fase mentre  $S$  la sovraelongazione. Si ricava che  $\widehat{W}$ dovrá avere un margine di fase di almeno  $m_{\phi} \approx 0.96 rad = 55^o$ .

#### 4.3.1 Progettazione rete correttrice

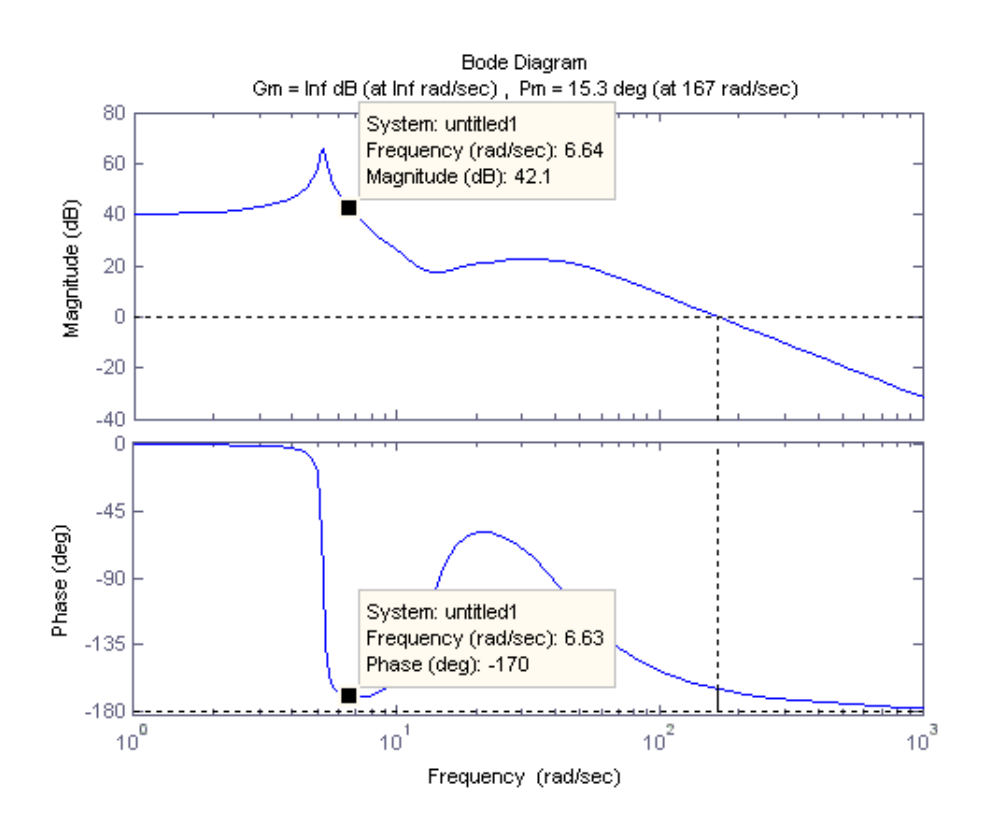

Figura 4.9: Diagrammi di Bode di  $k_C * G_1(s)$ 

A questo punto definisco i parametri:

- $\bullet \;\;w^o_A$ = pulsazione di attravermento di $k_C\ast G_1$
- $w_A$  = pulsazione di attravermento desiderata
- $m_\phi^o =$ margine di fase di $k_C * G_1$
- $\bullet$   $m_{\phi}$  = margine di fase desiderato

Il grafico precedente é il diagrmma di Bode di  $k_C * G_1$  a cui é stato applicato il comando  $margin(G_1 * k_C)$ . Grazie a tale comando si é ottenuto che  $w^o_A =$  $167rad/s$ . Si nota anche che attorno a $w_A$  il guadagno é di circa  $42dB$  con un margine di fase di solo  $m_{\phi} = 10^o$ . Di conseguenza, avendo

$$
\angle C = \angle W - \angle G_1 = 55^o - 10^o = 45^o
$$

e

$$
w_A^o>w_A
$$

si dovrá procedere con la realizzazione di una rete a sella del tipo:

$$
\widehat{C}(s) = \frac{1 + sT_a}{1 + saT_a} \frac{1 + sT_r}{1 + s rT_r}
$$

Il primo fattore é la parte anticipatrice utile per aumentare  $m_{\phi}$ , mentre il secondo fattore, chiamato rete attenuatrice, si occuperá di diminuire il guadagno. Anzitutto si comincia con l'imporre  $r = \frac{1}{a}$  $\frac{1}{a}$ , poi  $T_a$  e  $T_r$  positivi, mentre  $0 < a < 1$ e $r > 1,$ infine $T_a \ll T_r.$  Definisco

$$
\Delta \phi = \phi_a + \phi_r
$$

cioé la somma delle fasi delle due componenti di  $C(s)$ , inoltre, dato che solitamente si fissa  $-6^o \le \phi_r \le -3^o$ , e che  $\Delta \phi \approx 45^o$ , si ottiene  $\phi_a \approx 50^o$ ponendo  $\phi_r = -5^o$ . Per semplicitá posso definire

$$
C = \frac{1}{|k * G_1(jw_A)|} = 7,943 * 10^{-3}
$$
  

$$
q = \tan(\phi_a) = 1,191
$$

A questo punto ottengo:

$$
(q2 - C2 + 1)a2 + 2C2q2a + C2(q2C2 + C2 – 1) = 0
$$

da cui ricavo

$$
a = 0.0038, r = 265, 46
$$

Poi dalla formula

$$
T_a^2 = \frac{1}{w_A^2} \frac{C^2 - a^2}{a^2 (1 - C)}
$$

calcolo

$$
T_a=0.2861
$$

Infine da

$$
(rwA2 tan φr)Tr2 - wA(1 - r)Tr + tan φr = 0
$$

trovo l' ultimo parametro:

$$
T_r=1,7102
$$

Grazie al codice

numc=conv ( $[Ta 1]$ ,  $[Tr 1]$ ); dec=conv ( $\lceil \text{Ta} * a \mid 1 \rceil$ ,  $\lceil \text{Tr} * r \mid 1 \rceil$ );  $\text{contr}=\text{tf}(\text{numc}, \text{denc});$ 

il compensatore risultante allora é:

$$
\widehat{C}(s) = \frac{1 + s0,2861}{1 + s0.0011} \frac{1 + s1,7102}{1 + s452,27}
$$

il cui grafico é:

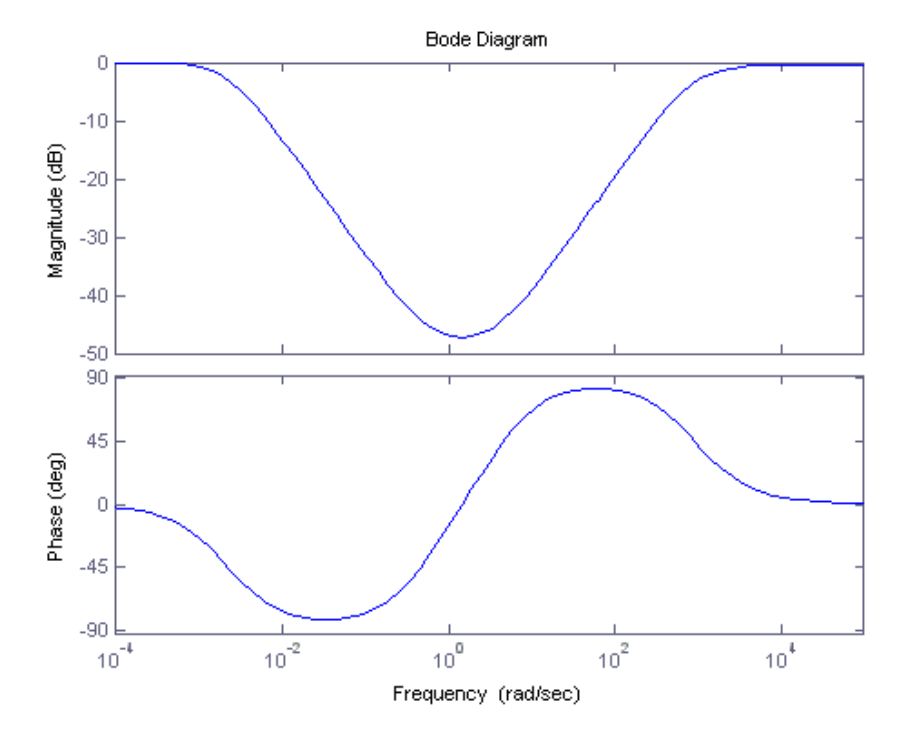

Figura 4.10: Diagrammi di Bode di  $C(s)$ 

Nel secondo grafico invece si nota come la risposta al gradino di disturbo non soddisfi ancora le specifiche. Infatti la sovraelongazione raggiunge quasi gli 80 $mm$  e ci sono ancora oscillazioni una volta raggiunti i 5s.

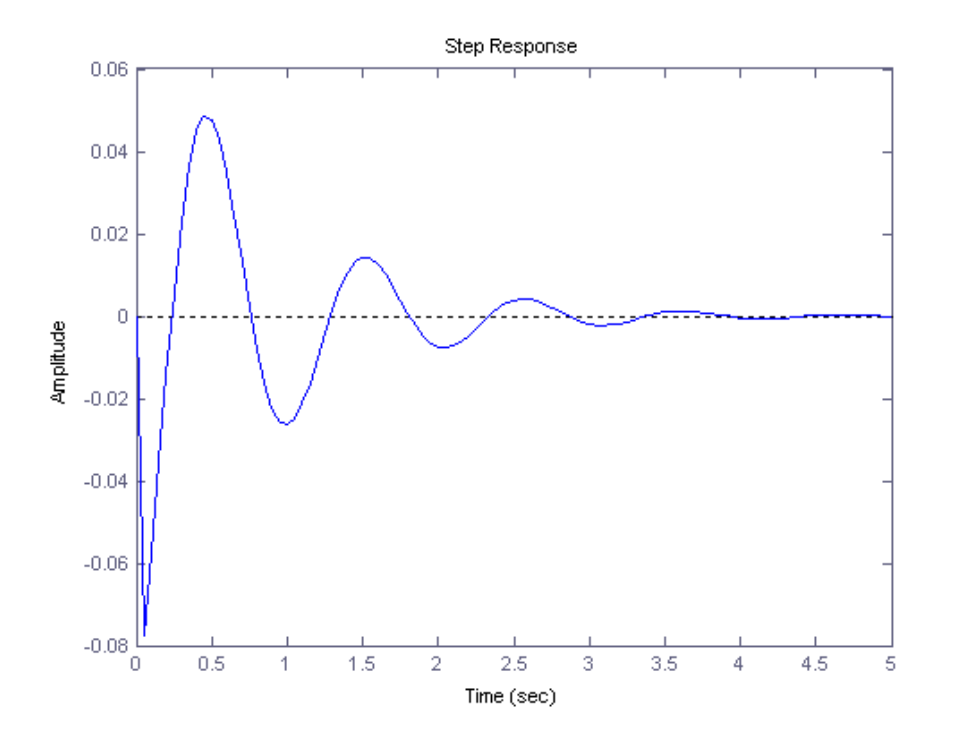

Figura 4.11: Risposta al disturbo dopo aggiunta rete a sella

A questo punto é necessario aggiungere una ulteriore componente anticipatrice per aumentare il margine di fase e quindi diminuire le sovraelongazioni. Secondo il nuovo diagramma di Bode, dato dal sistema dopo l' aggiunta della rete a sella, per aumentare sensibilmente il margine di fase puó giá essere sufficiente spostare la pulsazione di attraversamento a  $w_A = 13rad/s$ che garantisce un margine  $m_{\phi} = 135^o$ . Dovrá essere quindi aggiunta una fase  $\Delta \phi = 80^o$ .

Questa volta allora si definisce

$$
\widehat{D}(s) = \frac{1 + sT}{1 + saT}
$$

e come in precedenza:

$$
D = \frac{1}{|k * G_1 * C(jw_A)|} = 8,93q = \tan(\Delta \phi) = \tan(85^\circ) = 11.43
$$

L'equazione da risolvere é

$$
D^{2}(D^{2}q^{2} + D^{2} - 1)a^{2} + 2D^{2}q^{2}a + (q^{2} - D^{2} + 1) = 0
$$

da cui si ottiene

$$
a = 0,0049
$$

Per quanto riguarda  $T$  si deve risolvere

$$
T^2 = \frac{1}{w_A^2} \frac{D^2 - 1}{1 - a^2 D^2}
$$

ottenendo

$$
T = 0,7691
$$

Allora la seconde rete correttrice é:

$$
\widehat{D}(s) = \frac{1 + s0,7691}{1 + s0,0037}
$$

Infine il controllore ottenuto é:

$$
C(s) = 7744618 \frac{1+s0,7691}{1+s0,0037} \frac{1+s0,2861}{1+s0.0011} \frac{1+s1,7102}{1+s452,27}
$$

A seguire il diagramma di Bode di  ${\cal G}_1$  dopo essere stato moltiplicato per  $k,$ per la rete a sella e per la rete anticipatrice. Da notare l'incremento di  $w_A$ e di conseguenza della banda passante.

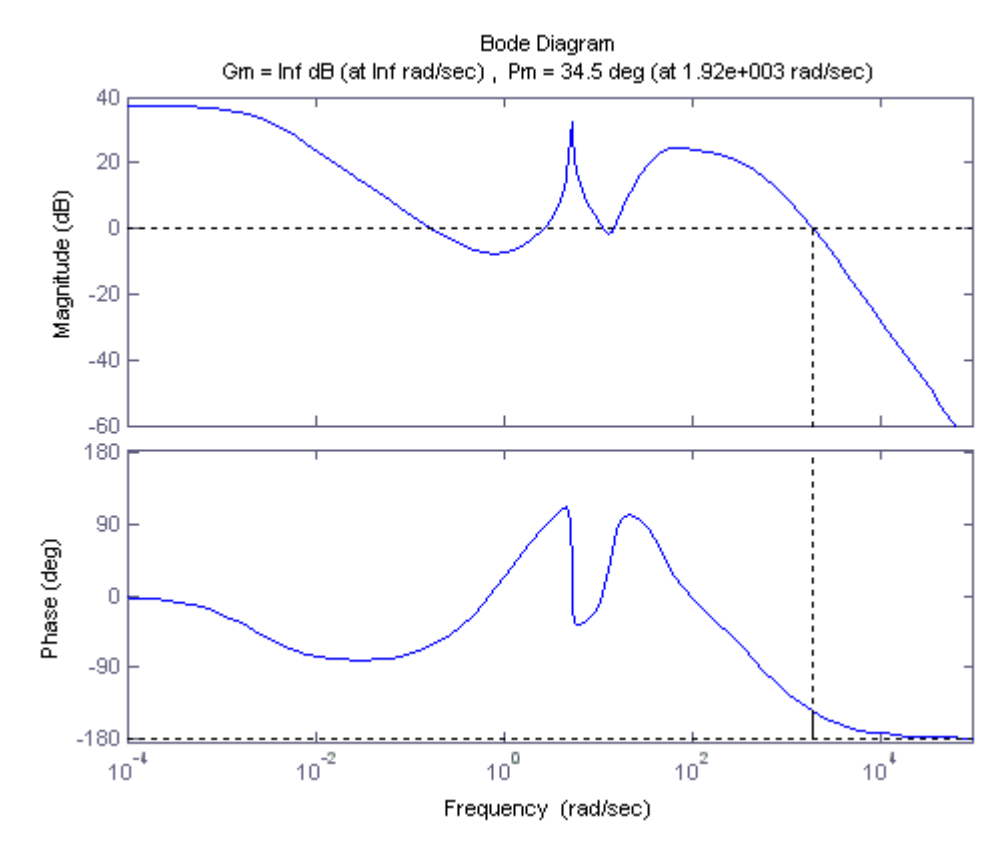

Figura 4.12: Diagramma di Bode del sistema finale

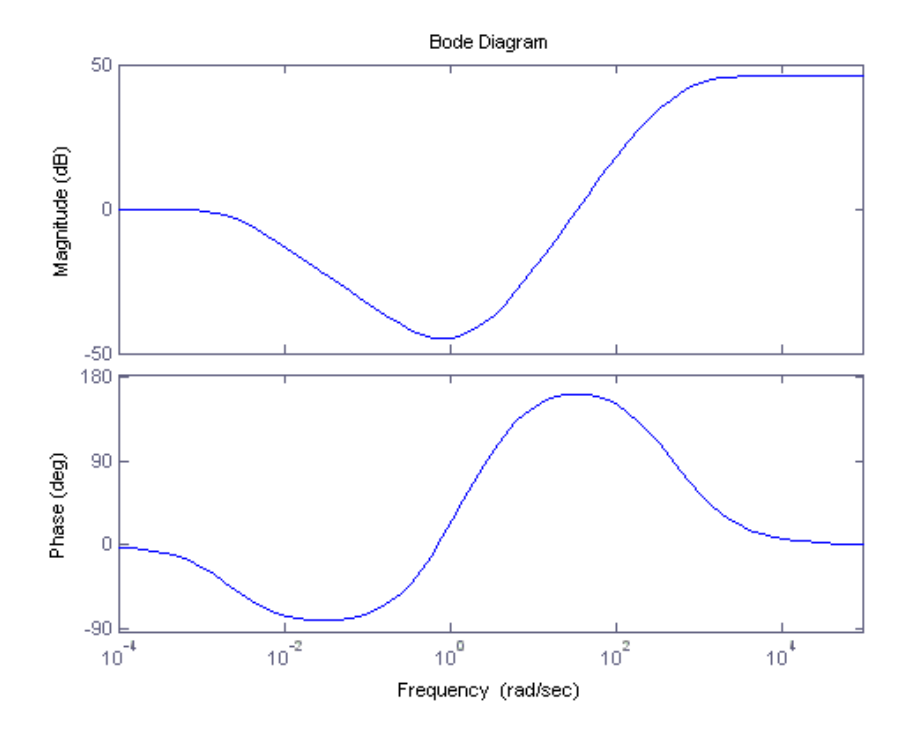

Figura 4.13: Diagramma di Bode del compensatore finale

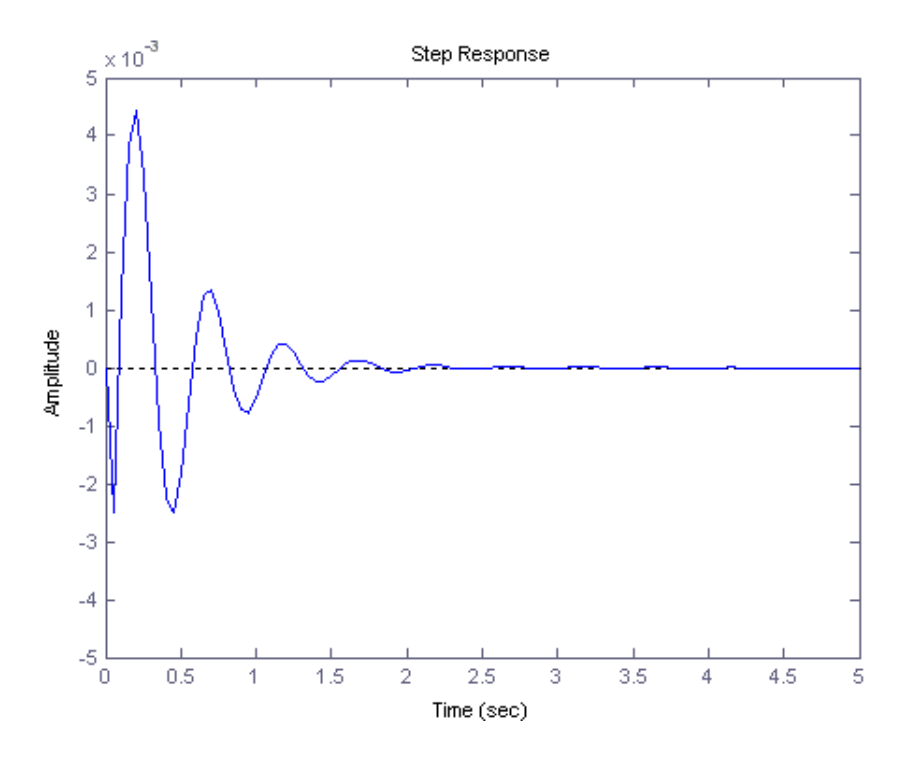

Figura 4.14: Risposta finale del sistema al disturbo

Il due grafici precedenti riguardano il diagramma di Bode del compensatore finale, comprensivo di rete a sella ed anticipatrice, e risposta del sistema al disturbo a gradino. Da notare nel primo diagramma l' importante aumento di fase alle basse frequenze. Infine dalla Fig. 4.16 si puó concludere che entrambe le specifiche vengono rispettate e quindi si puó dire terminata anche la risoluzione con lo studio in frequenza.

# Capitolo 5 Conclusioni

Come considerazioni finali direi che é stato raggiunto un buon risultato in tutte e tre le modalitá di rilsoluzione. Il discorso vale anche per i motodi con PID e diagramma di Bode che sono stati implementati con una procedira diversa da quella proposta dal sito. In questi due casi ho preferito seguire i metodi appresi nel corso di Controlli Automatici.

Direi che tale prova é stata utile per mettere a frutto quelle che prima erano solo conoscenze teoriche tra le quali si possono citare: il posizionamento di poli e zeri per modificare un grafico di un luogo delle radici, o tradurre le specifiche di un problema in dati utili per la sintesi in frequenza. Sono state inoltre consolidate le conoscenze fondamentali di Matlab e Simulink apprese durante la triennale, indispensabili per la buona riuscita della prova.

## Bibliografia

- [1] S.Zampieri (2011), Dispensa di controlli Automatici, Edizioni Libreria Progetto Padova
- [2] http://www.engin.umich.edu/class/ctms/, Control Tutorials for Matlab and Simulink.